Thierry Hatt Lycée Fustel de Coulanges 1 Place du Château 67 Strasbourg

Janvier 2001

# **RESSOURCES ACTUELLES EN LOGICIELS CARTOGRAPHIQUES POUR L'ENSEIGNEMENT**

### **RESSOURCES EN LOGICIELS CARTOGRAPHIQUES**

Seuls les produits sous Windows ont été retenus. Le but étant de mettre à disposition des logiciels pour la géographie en collège et lycée les produits adaptés ont été indiqués. L'offre de produits se révèle importante et il est difficile d'en rendre compte complètement. A part le volume de l'offrre, une autre raison est le glissement progressif des produits de la cartographie classique vers le système d'information géographique et la base de données ou vers le modèle numérique de terrain. Ces derniers produits sont de purs produits cartographiques en particulier quand il sont utilisés en vue aérienne avec point de vue à l'infini. Il est parfois difficile de savoir où s'arrêter dans son choix. Un critère peut être alors le prix ou bien la complexité. Les appréciations pédagogiques n'ont été portées que sur les produits testés.

Les produits concernant plus spécifiquement les projections cartographiques sont traités à l'adresse (la recension est fournie également ici):

http://thierry.hatt.gps.free.fr et plus précisément : "Les projections cartographiques et leur histoire"

Les produits concernant l'utilisation et le traitement des données cartographiques issues de GPS à l'adresse : (la recension est fournie également ici)

http://thierry.hatt.gps.free.fr/gps-logiciels/index.htm

Les pointeurs Internet ont été vérifiés à la date du 28/1/2001 Thierry Hatt, Académie de Strasbourg, janvier 2001.

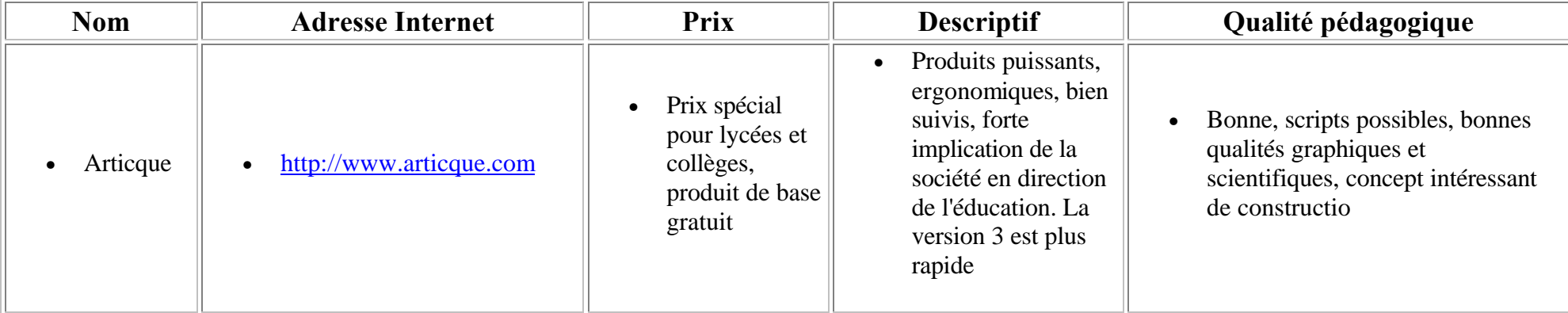

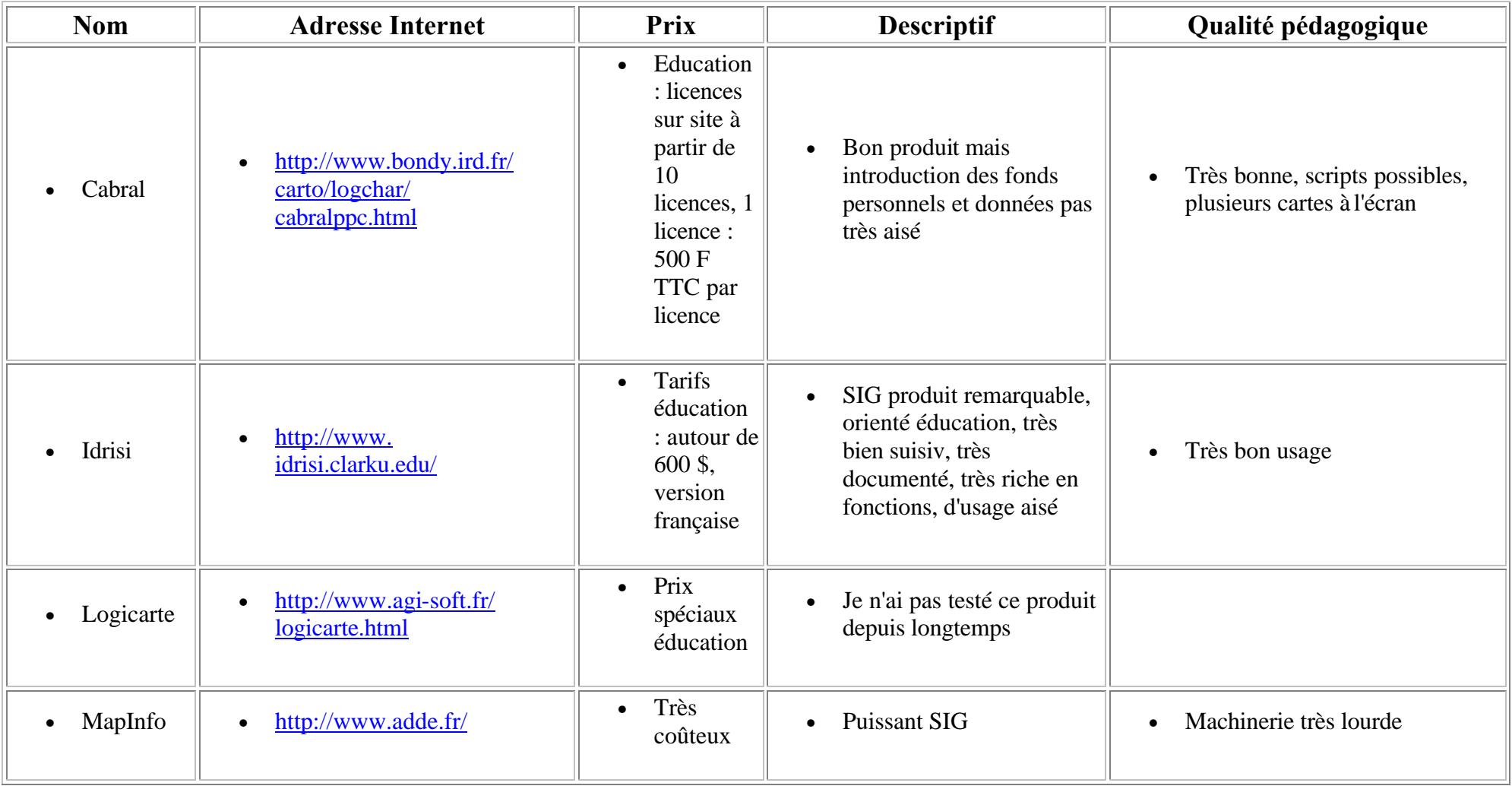

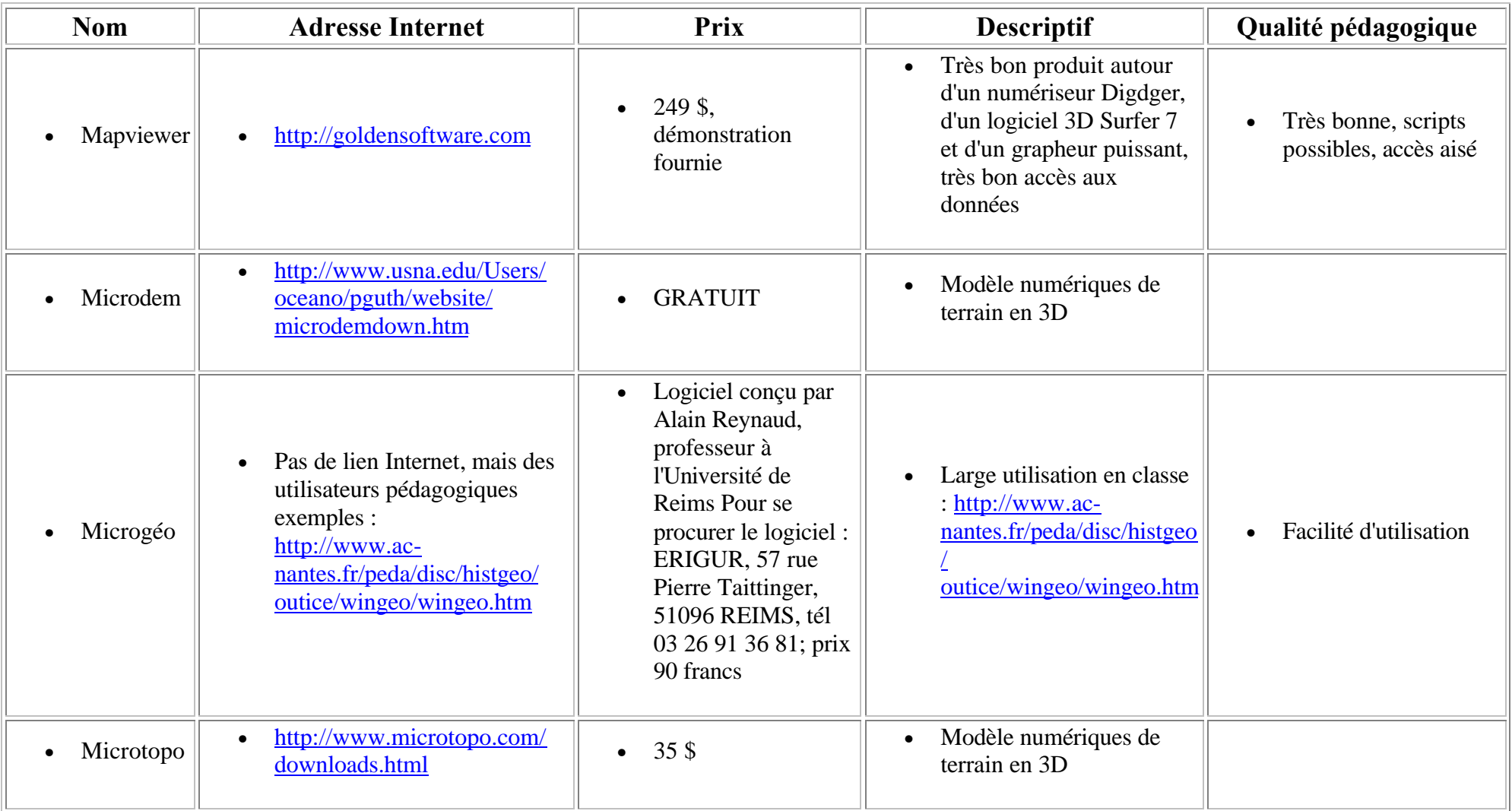

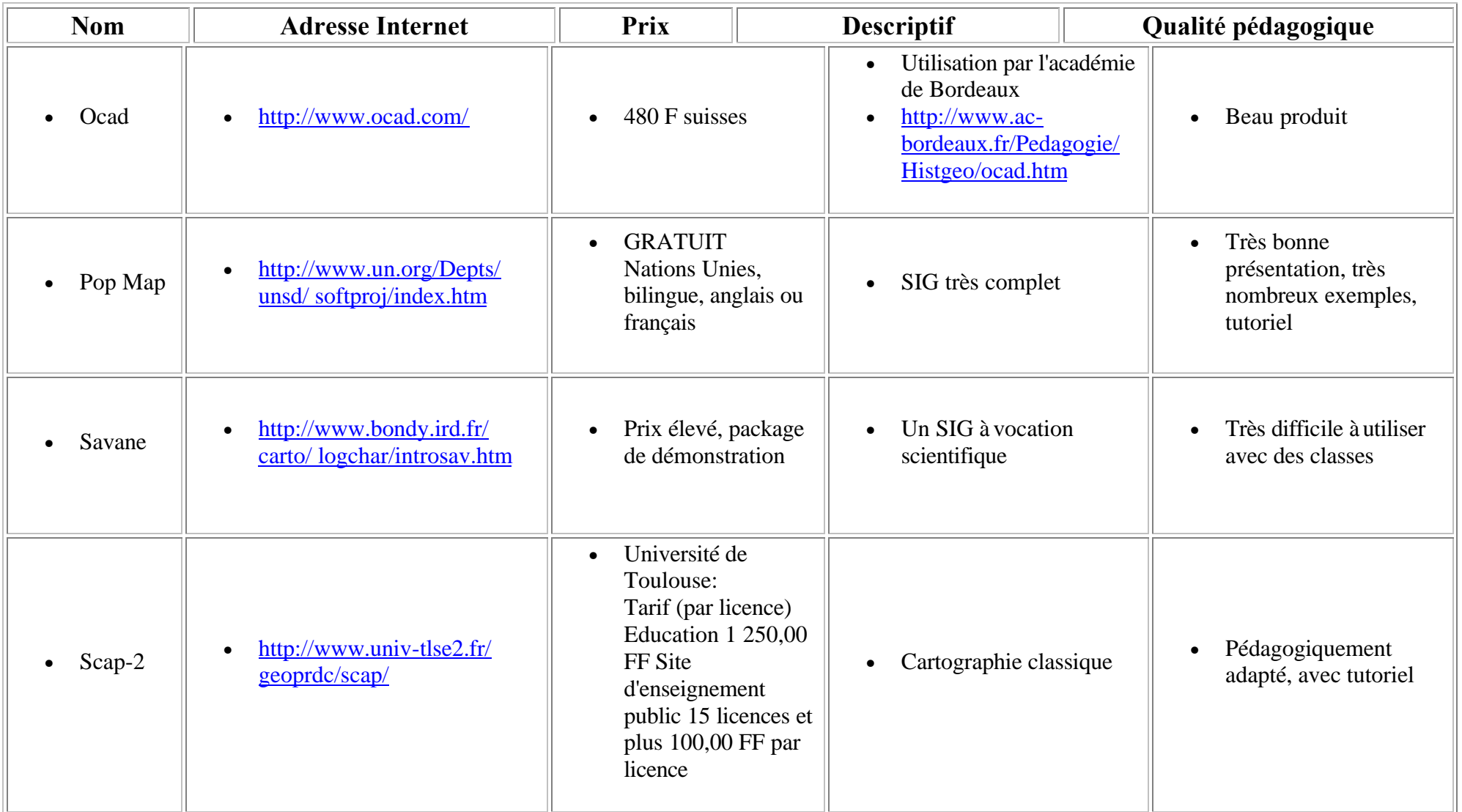

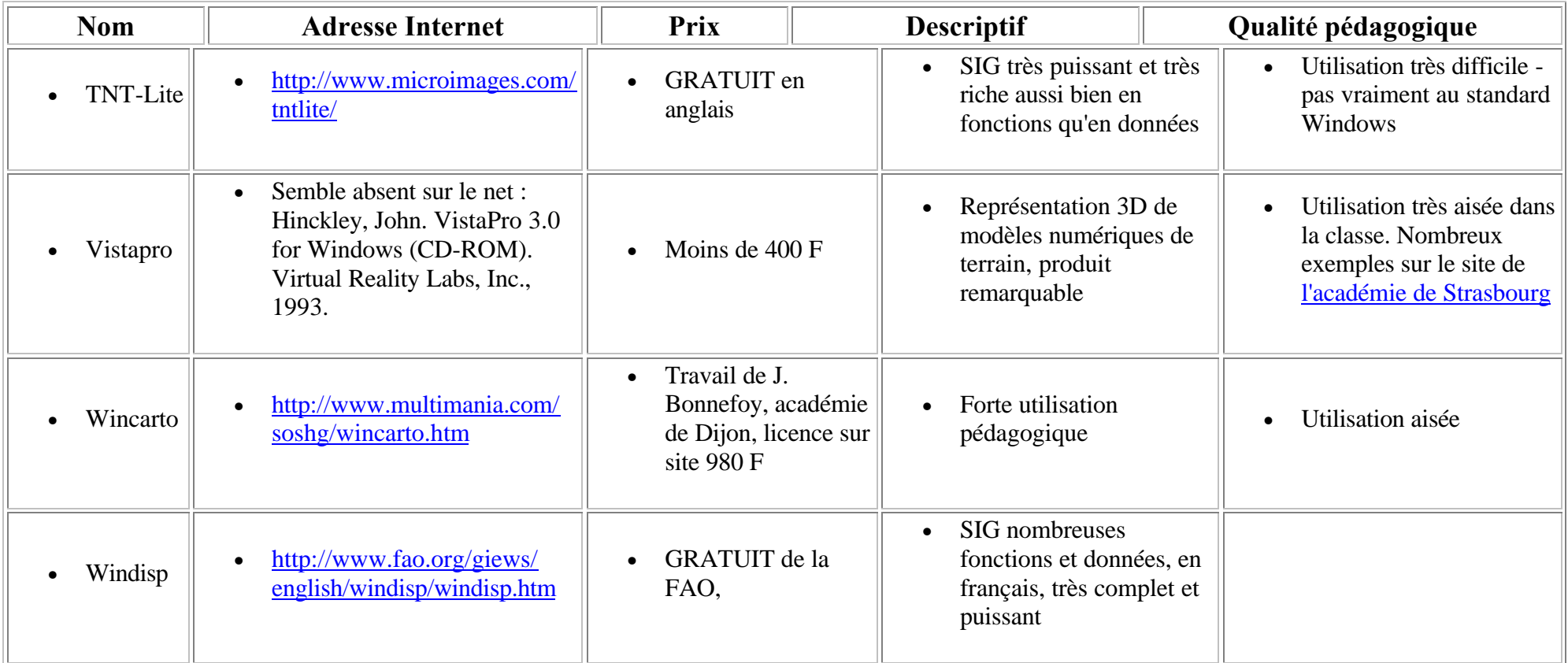

## **LES PROJECTIONS CARTOGRAPHIQUES LOGICIELS "GRAND PUBLIC"**

#### **Références tirées de : http://www.ac-strasbourg.fr/pedago/hist\_geo/ msite\_01/localisation/Projections/logiciels.htm**

#### **Vous y trouverez les fichiers cités en téléchargement**

La question des données vectoriels et des fonds cartographiques est assez difficile, les fichiers de coordonnées qui traînent sur l'Internet ne sont pas gratuits la plupart du temps.

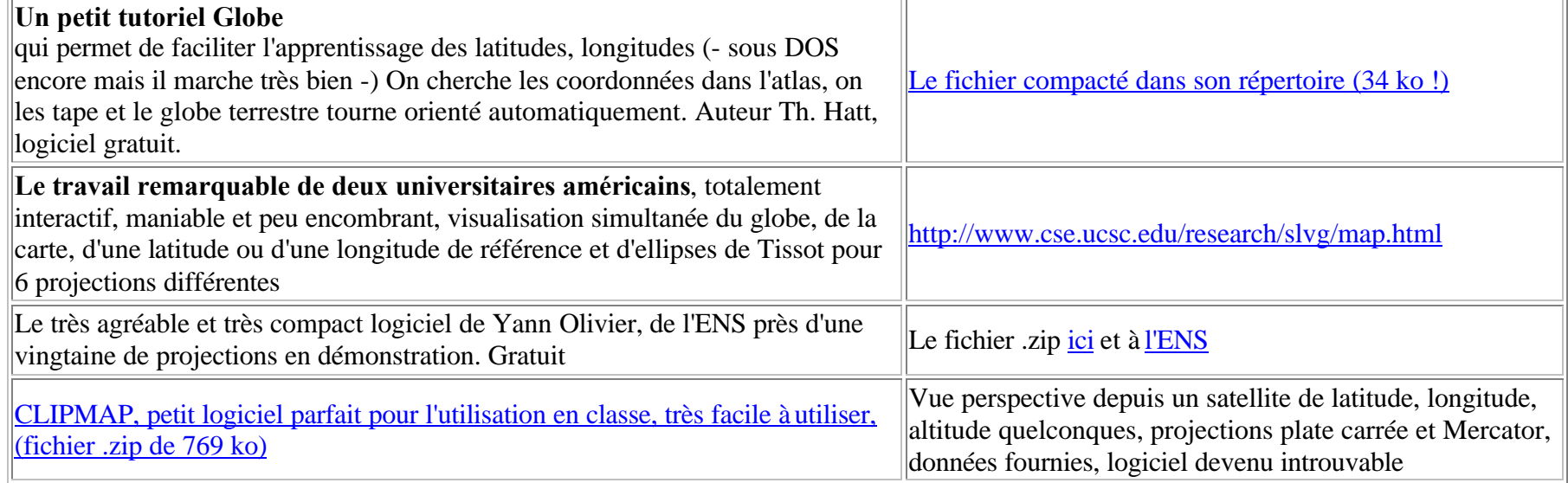

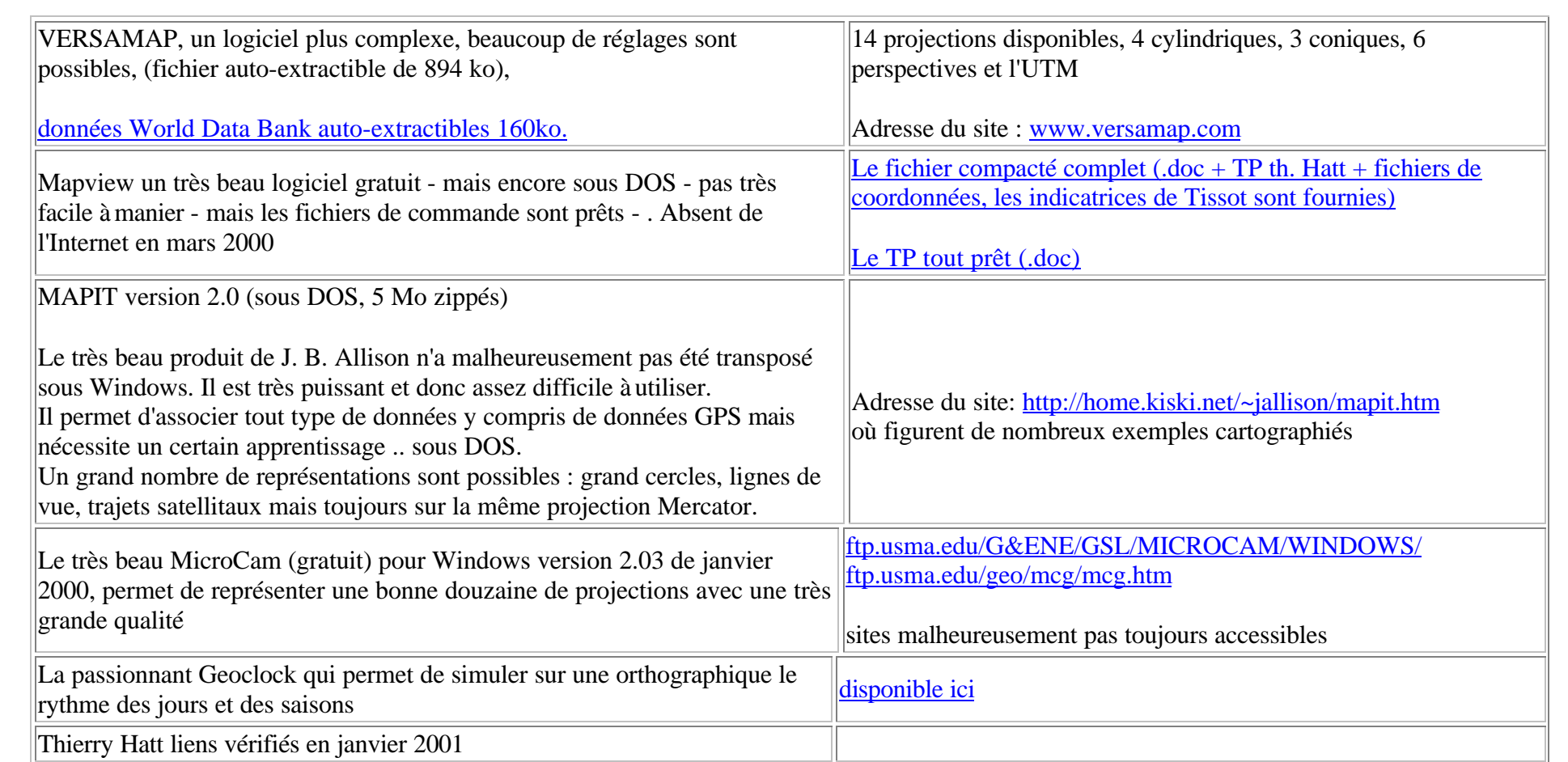

### **COLLECTE ET LOCALISATION DE DONNEES PAR SATELLITE**

### **LOGICIELS DE TRAITEMENT DES DONNEES GPS**

#### **Thierry Hatt, 5 janvier 2001**

#### **Objectif de ce travail, rechercher les logiciels qui aient les caractéristiques suivantes**

1. Interfaçage avec la norme NMEA, de manière à ne pas être limité par tel ou tel modèle constructeur. Cette norme est produite par tous les récepteurs actuels, avec des variantes propres qu'il s'agit de contourner. Cette norme est décrite dans le document joint en format texte.

2. Permettre des calculs statistiques sur des temps de pause réglables pour améliorer la précision des mesures. Le débit des appareils portables est de l'ordre de 4800 à 9600 bauds ce qui représente rapidement de gros volumes de données, ceci nécessite un ordinateur pouvant récupérer les données, portable sur le terrain, et un logiciel pour les traiter.

3. Permettre la récupération et la sauvegarde soit des textes NMEA, du type \$GPGSV (caractéristiques des véhicules satellitaux) et / ou \$GPGGA (valeur calculée de position 3D avec erreur horizontale et verticale et heure de mesure) soit, sous une forme facile à relire d'un journal de bord enregistrant les données GPS. Ces sauvegardes sont nécessaires pour les traitements ultérieurs

4. Si possible représentation des trajets GPS sur des cartes

5. Des logiciels faciles d'utilisation

6. Des logiciels de préférence gratuits ou de faible coût.

Le GPS passionne les amateurs et les professionnels. La production sur l'Internet est très abondante. J'ai testé une soixantaine de logiciels. De nombreux produits sont de faux freeware, souvent tellement bridés qu'ils en perdent tout intérêt dans leur version téléchargeable. Il reste encore des produits sous DOS pas toujours mauvais mais peu recommandables dans l'état actuel de la

technique. Certains sont trop spécialisés (marine, vol à voile, parapente...) pour avoir de l'intérêt pour nous. D'autres sont voués à seul produit : Magellan, Garmin ... et ne relisent pas la norme NMEA. Certains, rares, n'ont pas fonctionné du tout, d'autre sont d'emploi trop difficiles. Parmi ceux qui me semblaient répondre à mon cahier des charges soit un peu plus de quarante j'en ai retenu 16 et éliminé 26.

Les tests ont été faits avec le GPS MLR SP24XC

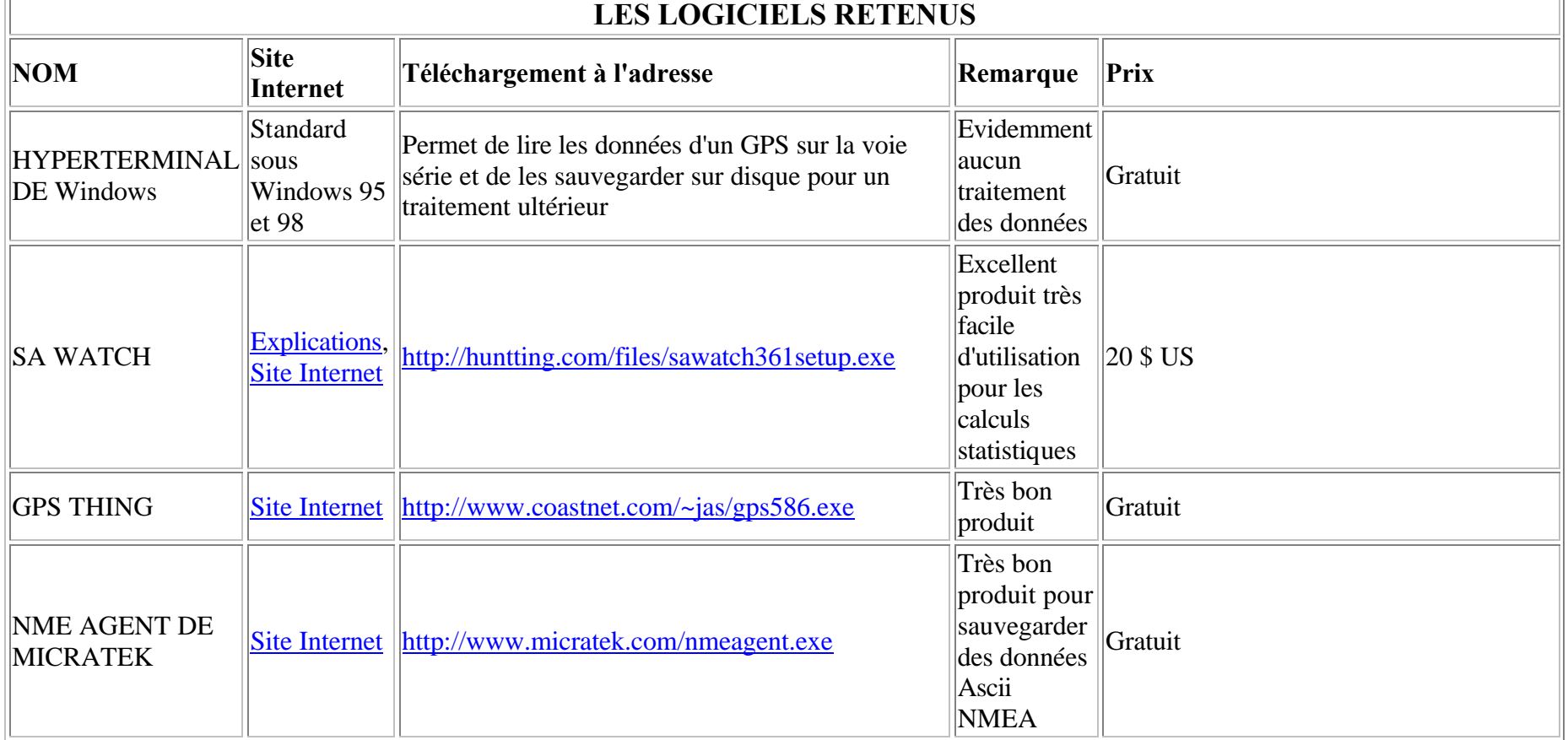

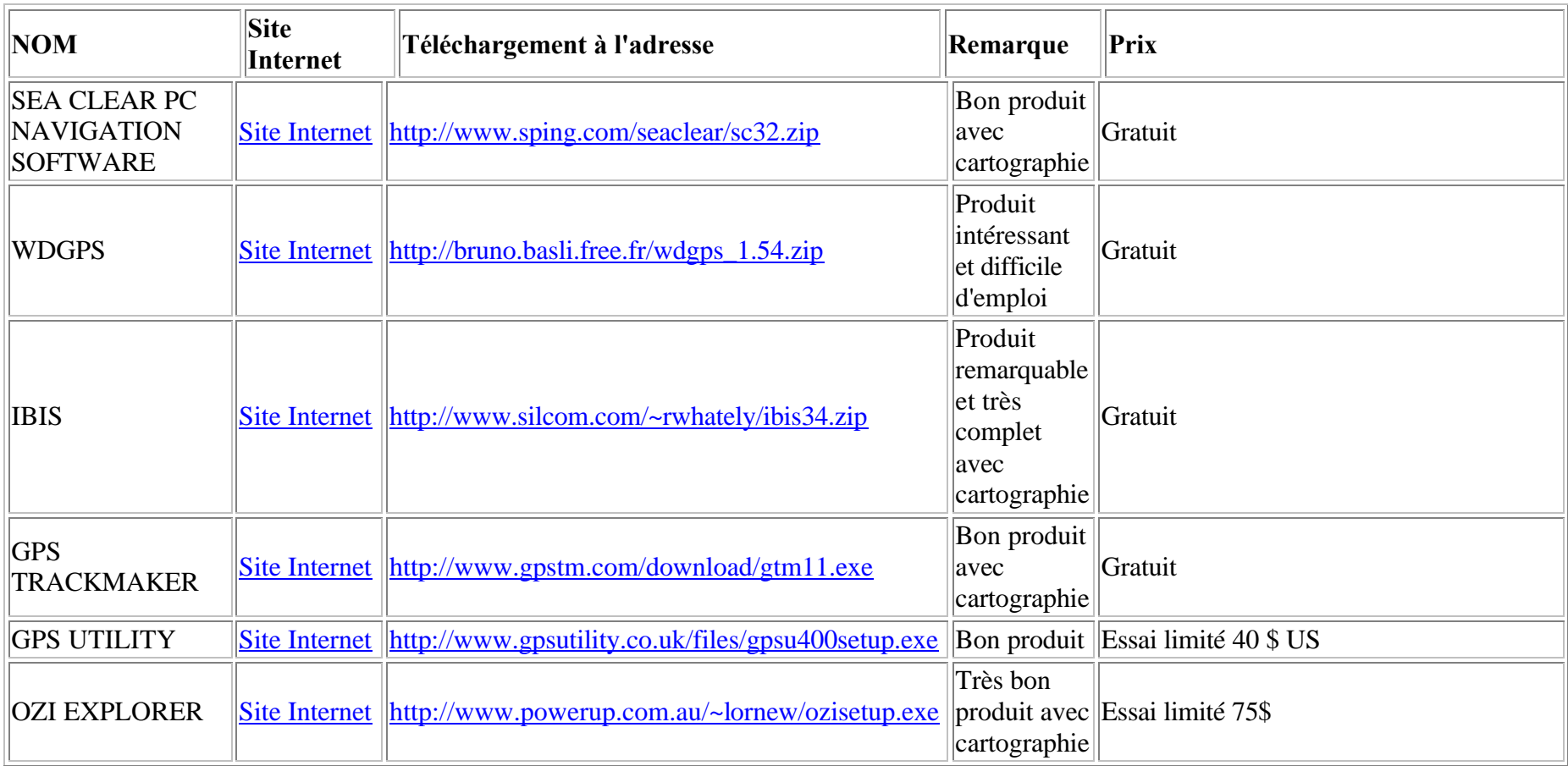

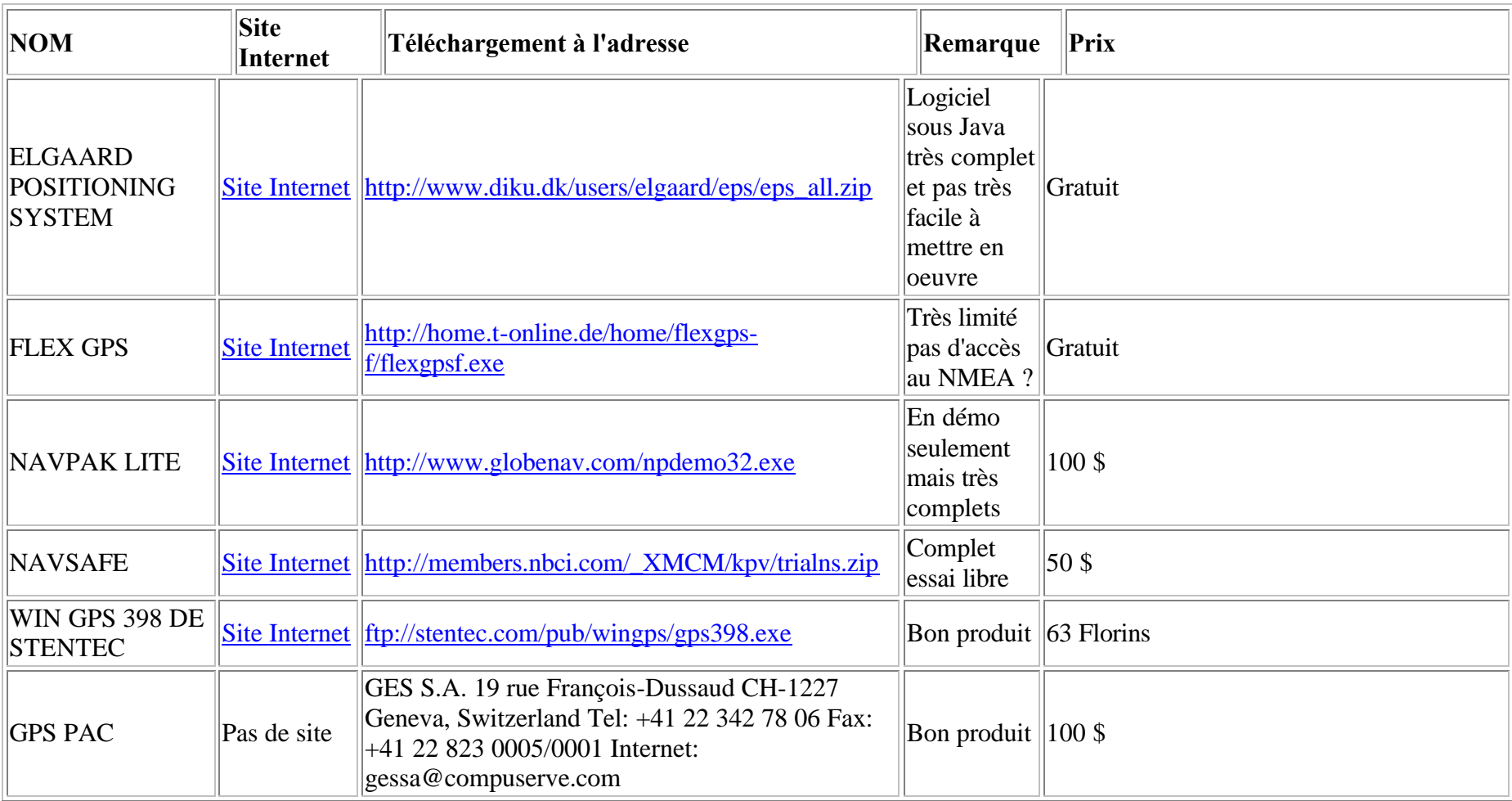

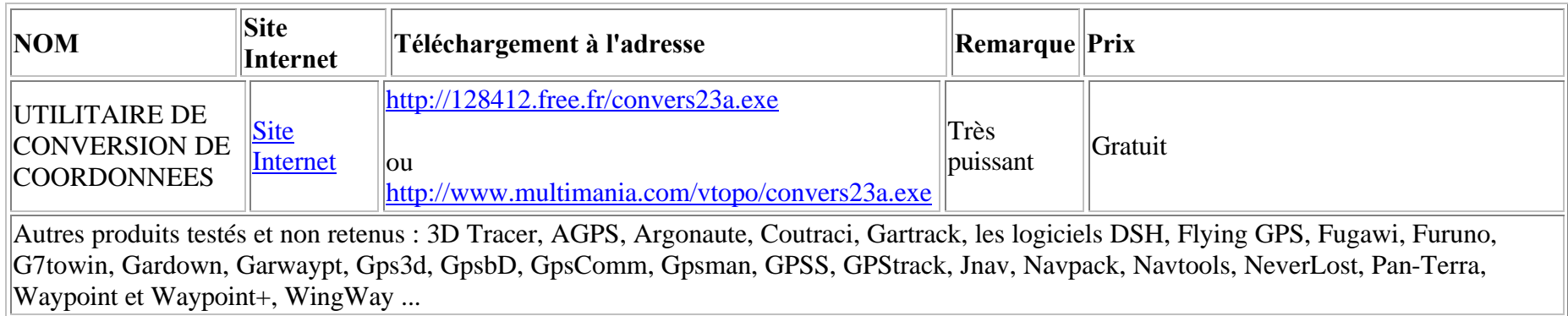

Thierry Hatt, janvier 2001